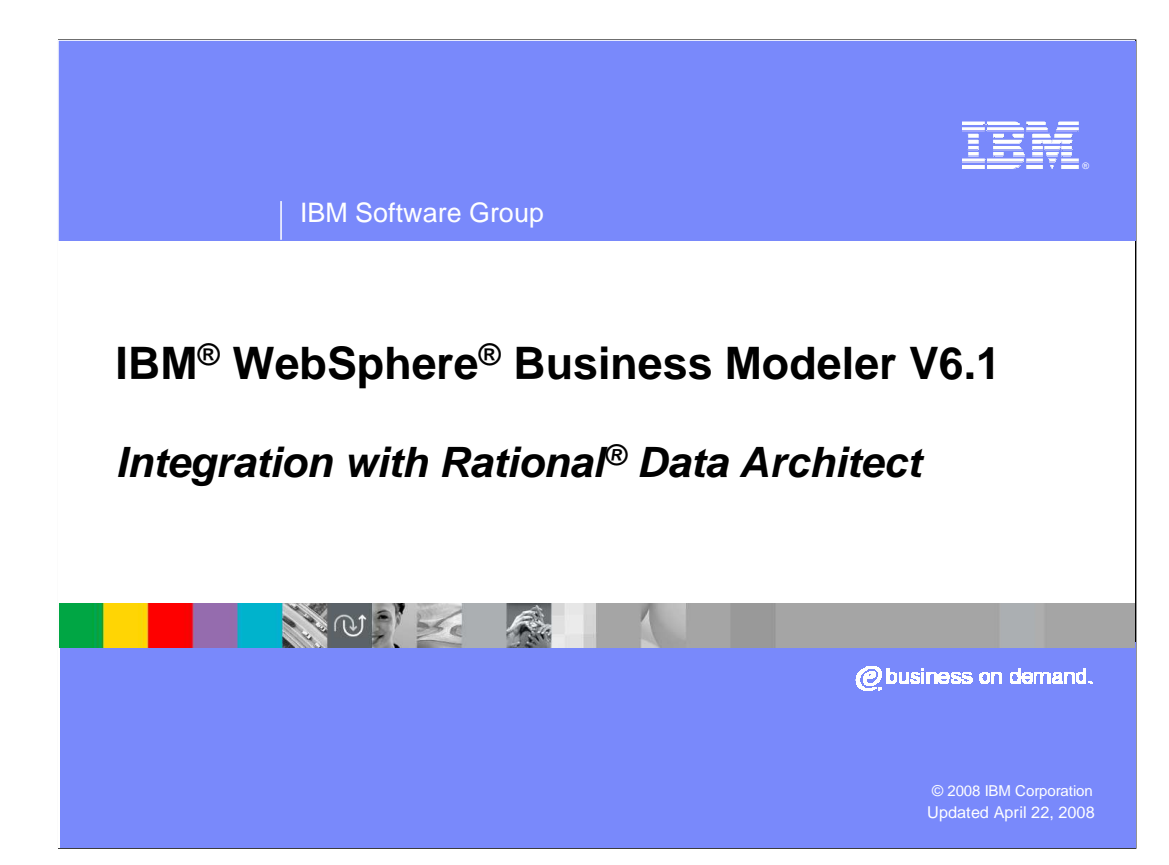

 This presentation will discuss the support for Rational Data Architect in WebSphere Business Modeler V6.1

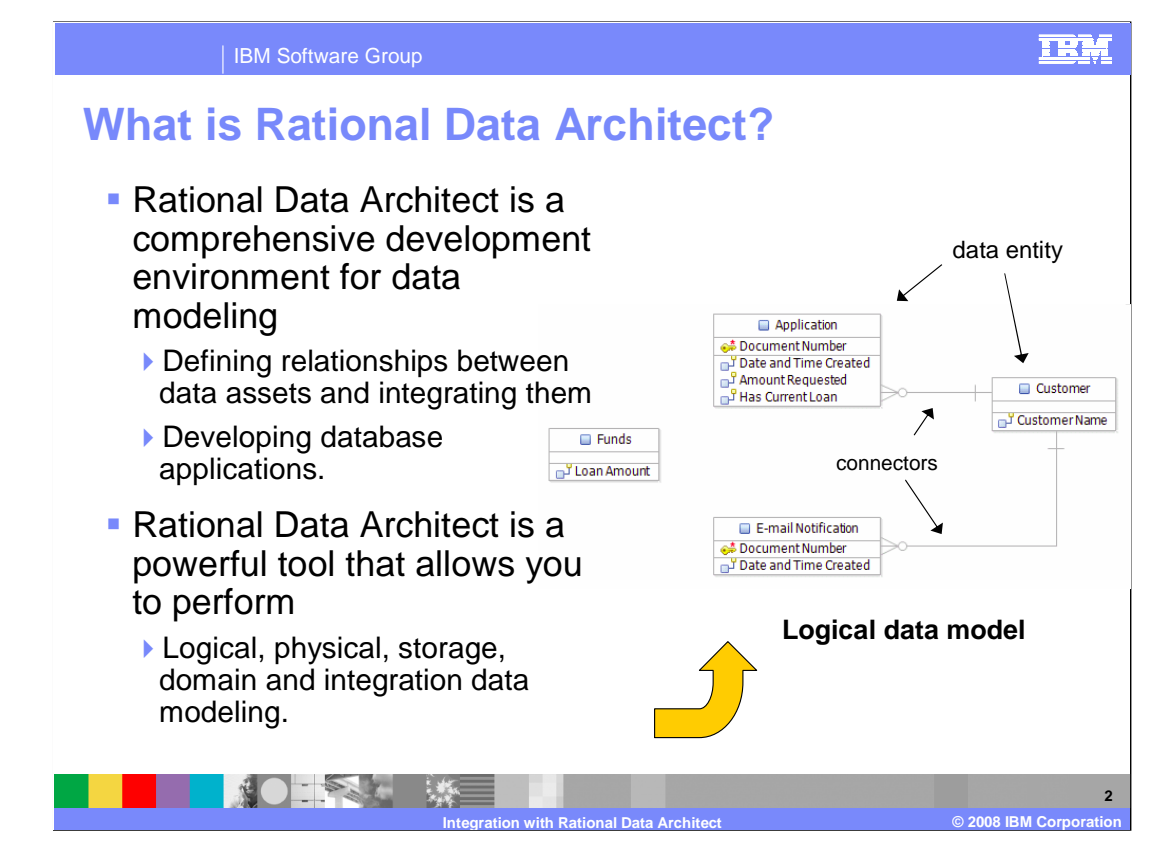

 Rational Data Architect is a data modeling tool. A data model documents the data entities within the business domain. When using a data modeling tool like Rational Data Architect, the data entities, their attributes and relationships can be displayed in a graphical format. With data modeling you can create a logical model, a physical model, a storage model or an integration data model. What makes data modeling valuable within the enterprise is the fact that the data entities and their relationships often outlive the applications that use them.

 Notice that the relationship connectors are different than the standard business process modeling relationship connectors.

Here the focus is on the data and their relationship to other data elements.

Each of the rectangles represents a data entity.

Relationships that can be expressed are inheritance, containment, and association.

 For more information on data modeling and or Rational Data Architect see the Rational Data Architect documentation.

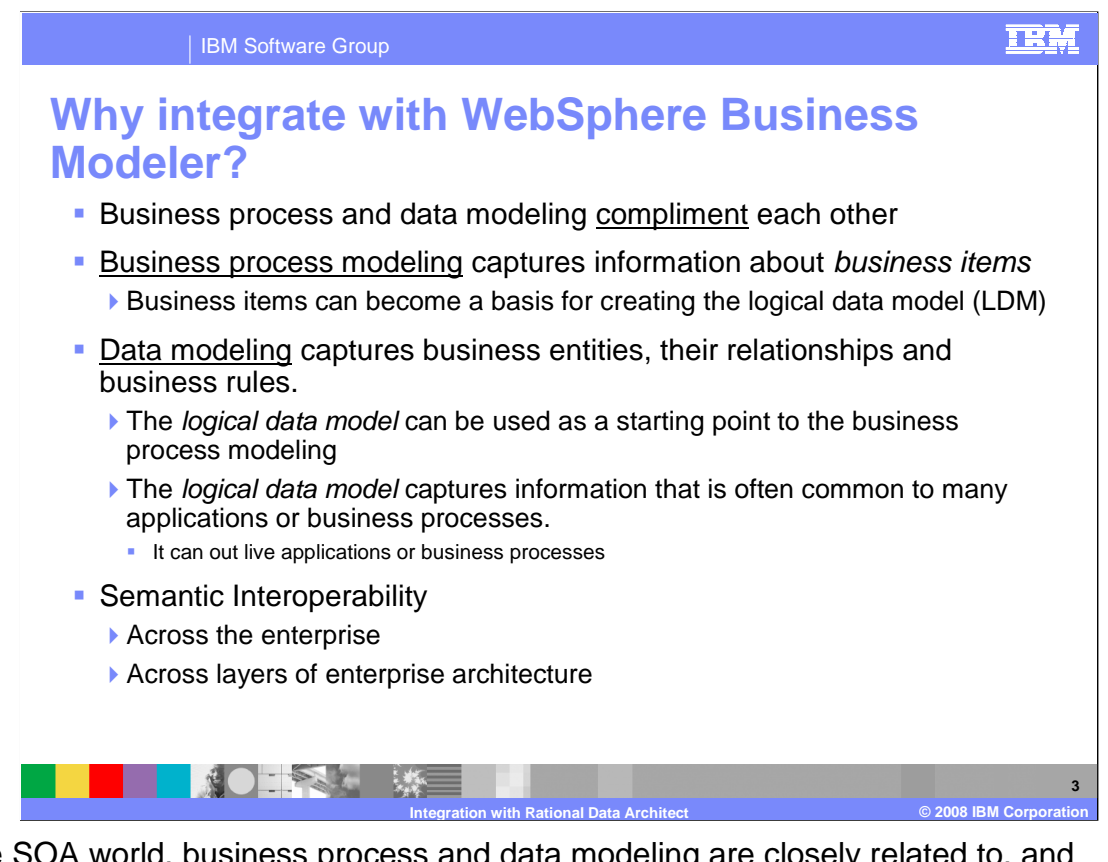

 In the SOA world, business process and data modeling are closely related to, and complement each other.

 Business process modeling captures key business information as business items during service and process modeling. If a Logical Data Model does not already exist then the Business items can become a basis for defining the Logical Data Models and semantic consistency.

 Meanwhile, the Logical Data Model captures business entities, their relationships and business rules.

 A well-formed Logical Data Model can provide a quick overview to the key business information in a complex IT environment, which reflects business information requirements.

 The data model can outlive many applications, processes and physical data sources. The precise, complete and accurate semantics in the Logical Data Model is a perfect foundation for business items when an organization takes on a business process modeling endeavor.

 When you combine business process and data modeling in a holistic fashion, the power of SOA is revealed.

Combining the two, you achieve semantic interoperability across the enterprise and across the layers of the enterprise architecture.

 This provides reusable information services that are useful for multiple processes, with decoupled data semantics.

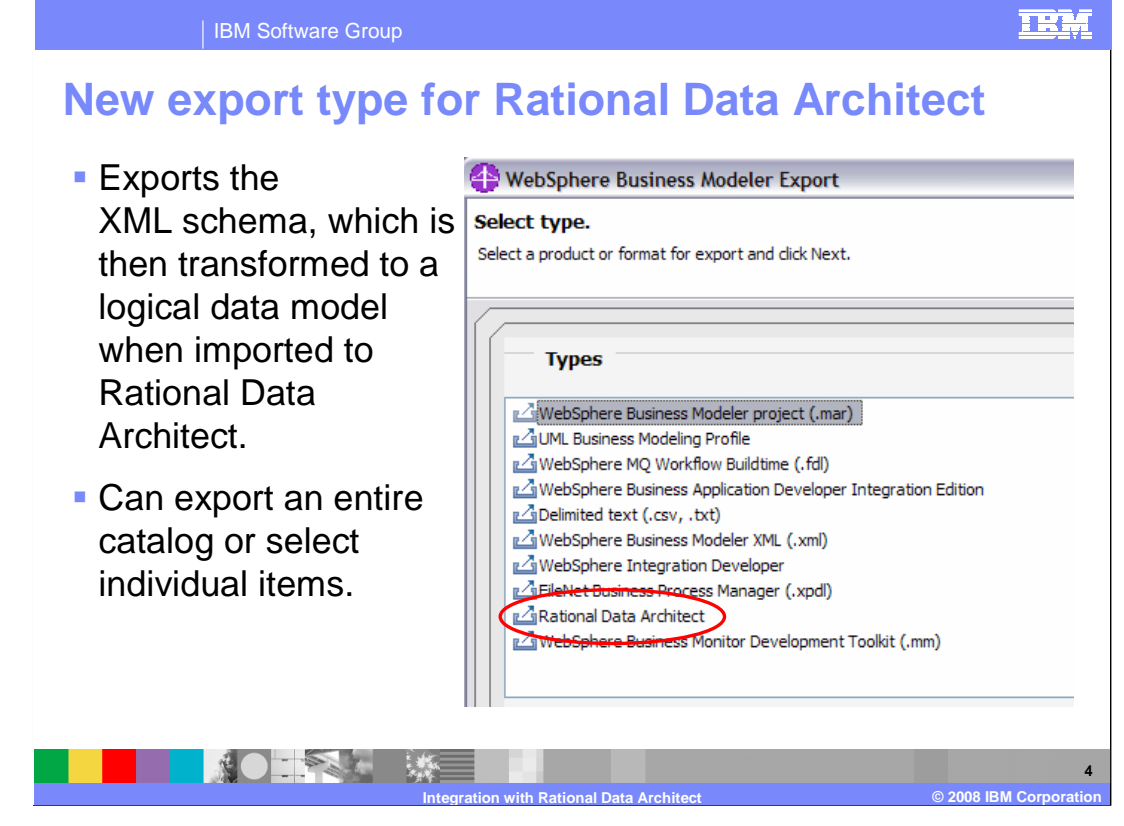

 When you want to share the business items that you've defined using WebSphere Business Modeler with Rational Data Architect you export the XML schema using the new Rational Data Architect export type.

You can export the entire data catalog or specific business items.

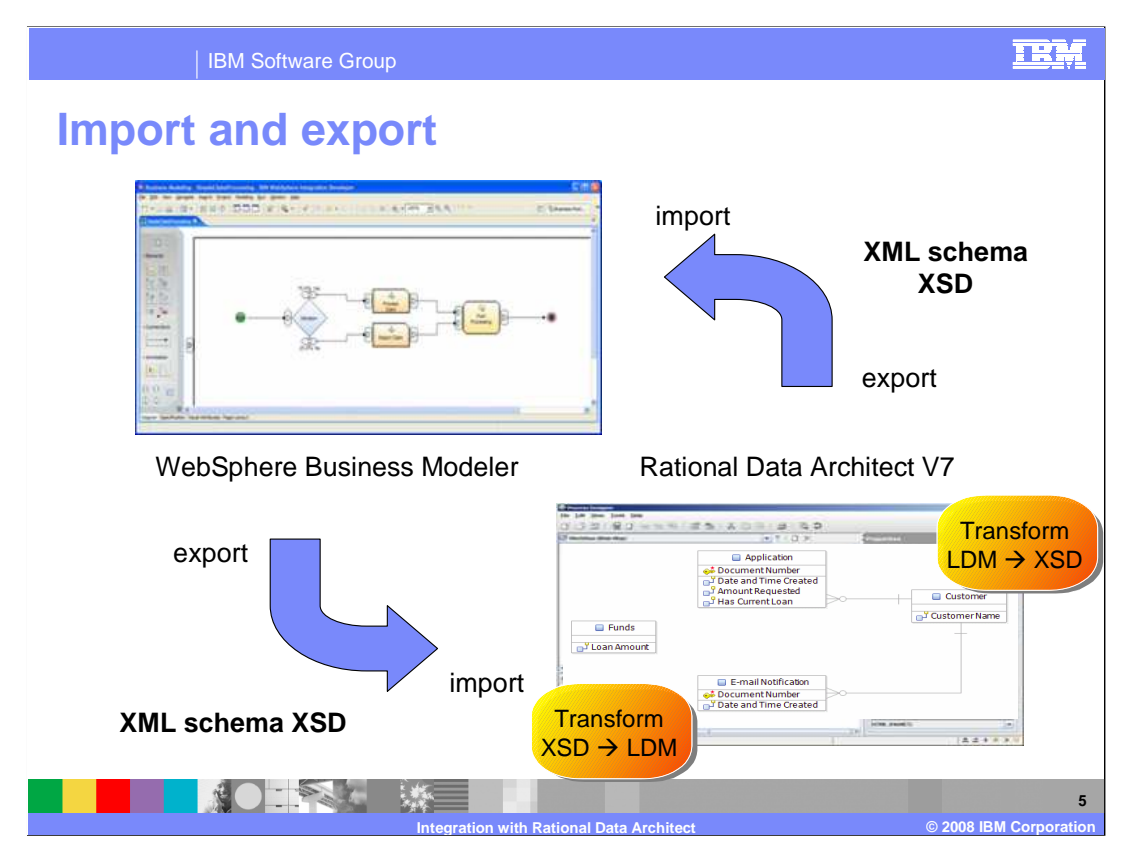

 The sharing of information is not just one way. You can also take the data entities created in Rational Data Architect and export them as XML schema, which can then be imported into WebSphere Business Modeler.

 There are manual transformation steps in Rational Data Architect that transform the XML schema to the logical data model on the import and the logical data model to XML schema on the export. The transformation function is currently an add-on that is installed into Rational Data Architect V7.

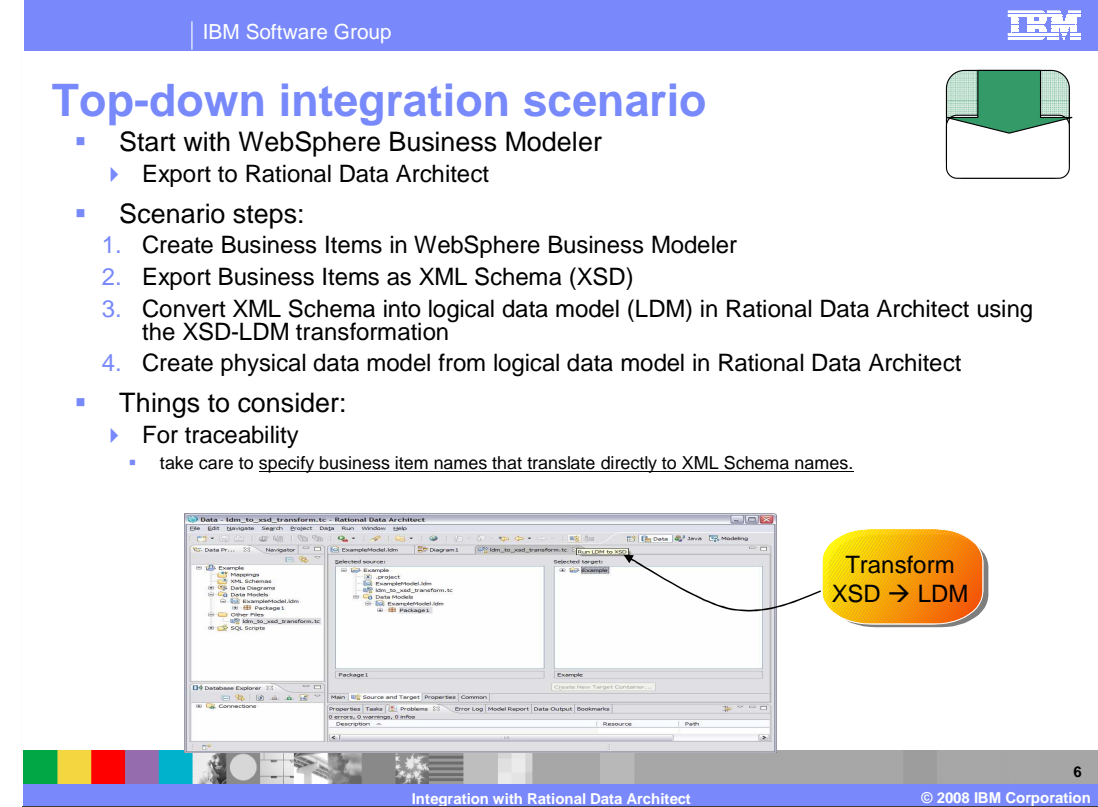

 In the top-down scenario, the business analyst starts by creating a business model. There is no existing data model to be concerned with.

 In order to realize the implementation a data model is required to help create and document the data entities. It might be that a database is required, which means a normalized set of tables will need to be created also.

 By importing the business item definitions into Rational Data Architect a physical model can be created. The physical model is then used to create or generate the database definitions.

 The common format for sharing information between the two systems is XML schema. XML schema is not the native description language for either tool; therefore care should be taken when naming the business items. You want to be sure that the names used will translate to valid XML schema names.

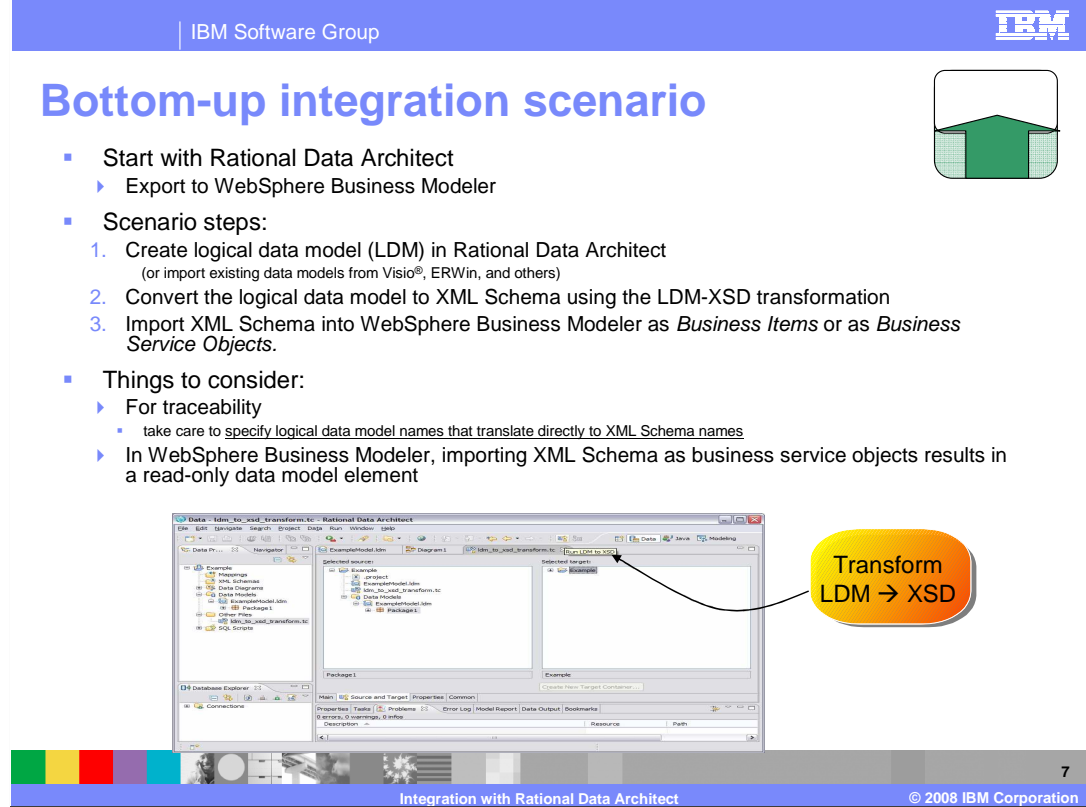

 The bottom-up scenario is the opposite case. Here the data model exists and the business analyst is just beginning a new business process modeling project.

 By importing the business item definitions from the data model, the business analyst will save valuable time and the names, definitions and relationships are consistent with the other applications in the enterprise.

 As with the previous scenario, you want to be sure that the names used will translate to valid XML schema names.

 Additionally, when importing XML schema into WebSphere Business Modeler as service objects, the service objects are imported as read-only objects.

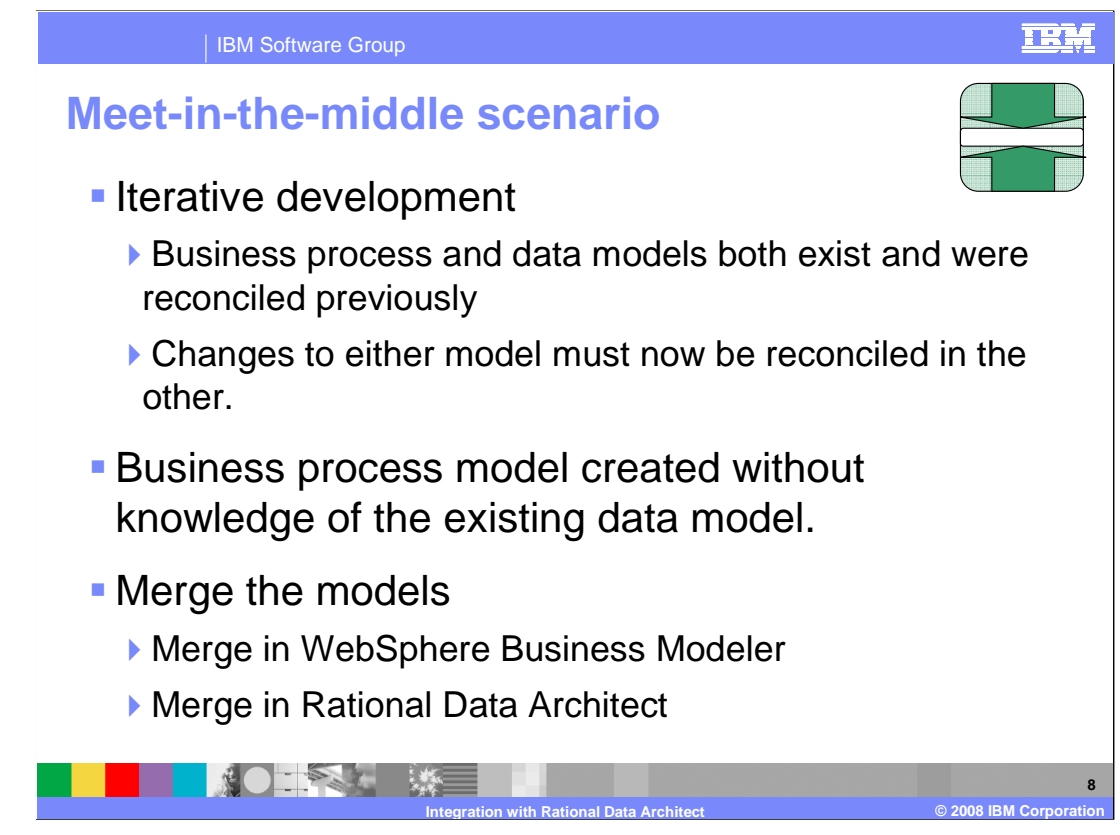

The meet-in-the-middle scenario is also very common.

 This scenario is applicable when there are updates to either the business process model or the data model after a top-down or bottom reconciliation.

 The meet-in-the-middle scenario also occurs when the business model is created without regard to an existing data model and the differences need to be reconciled.

 Depending on where the change occurs, you export the model elements that changed and then merge them into the other tool.

 When merging into Rational Data Architect you have a graphical compare and merge editor that allows reconciliation of different versions of a logical data model.

 When merging changes into WebSphere Business Modeler, you do not have a change and merge utility. The only options available for managing name conflicts are to overwrite the existing element, create a new element with a unique name or ignoring the imported definition.

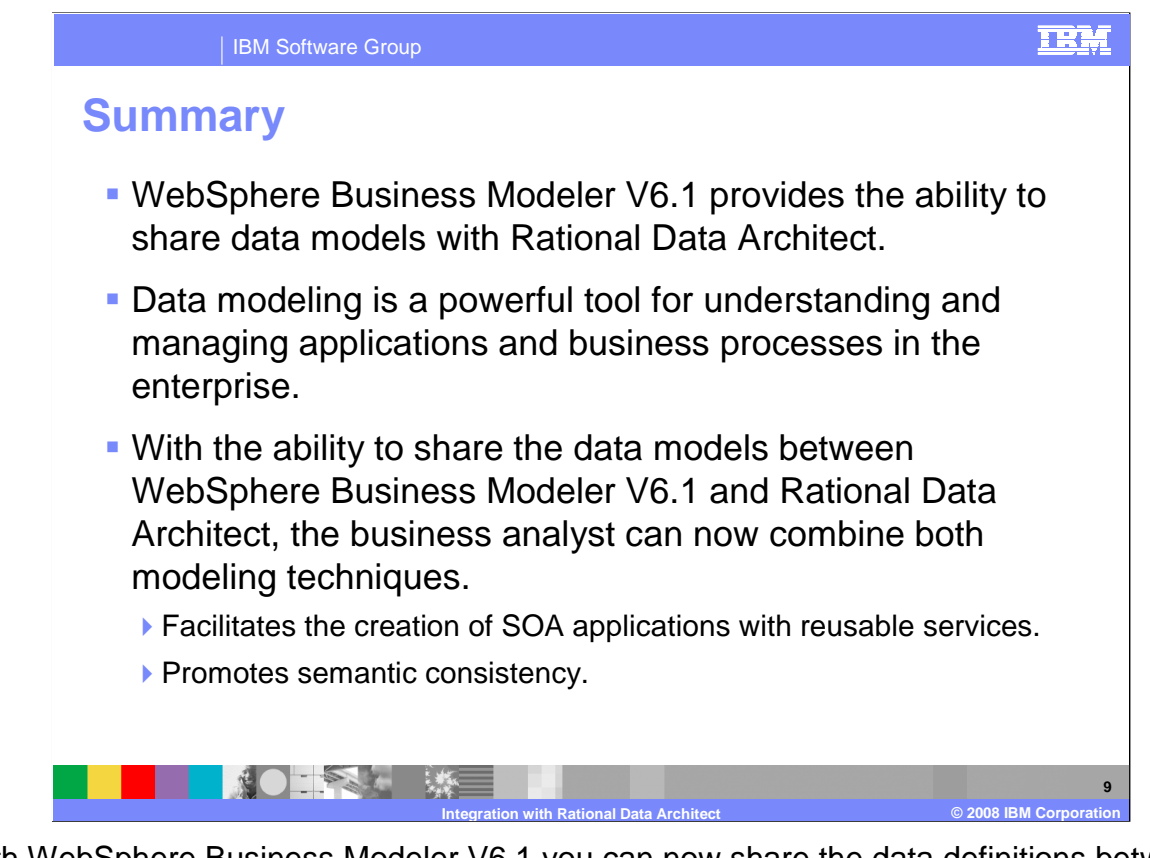

 With WebSphere Business Modeler V6.1 you can now share the data definitions between both the data model and the business process models. The ability to create a common data model that can be used with collaborating business processes and other applications within the enterprise facilitates the creation of Service Oriented Architecture applications with reusable services.

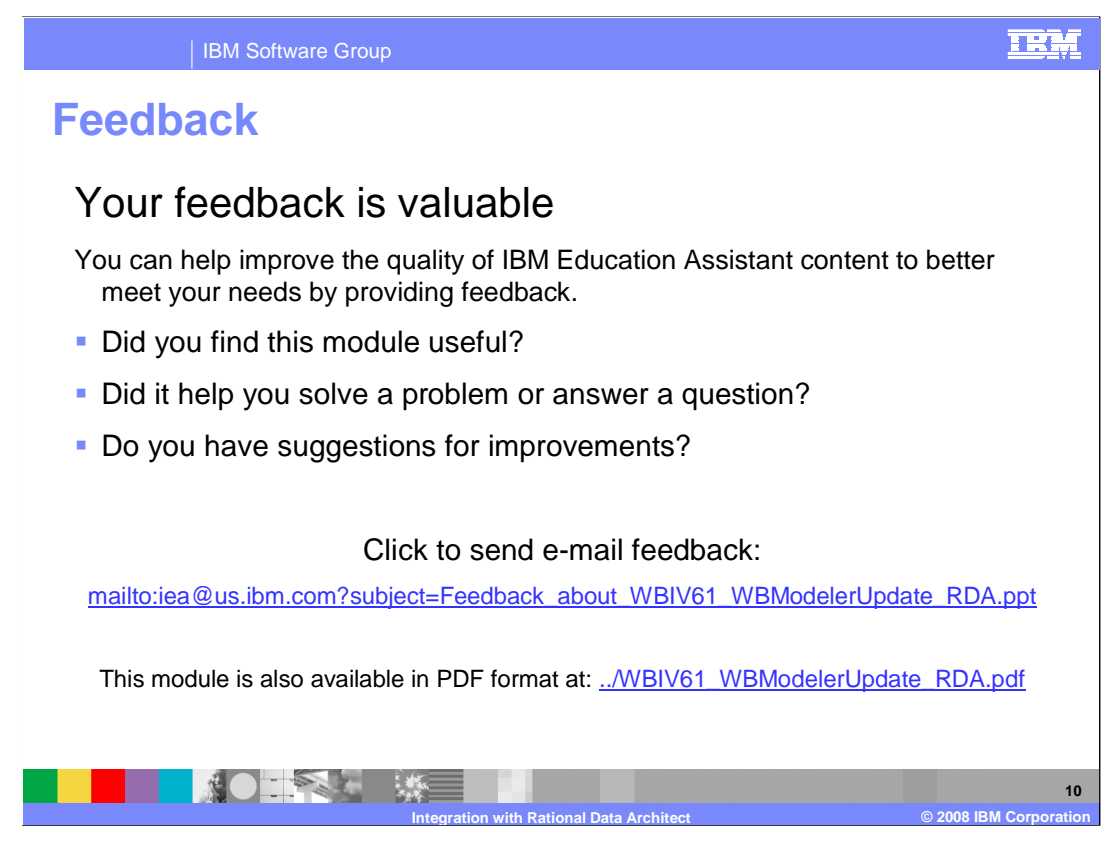

 You can help improve the quality of IBM Education Assistant content by providing feedback.

## TRM

## **Trademarks, copyrights, and disclaimers**

The following terms are trademarks or registered trademarks of International Business Machines Corporation in the United States, other countries, or both:

IBM Rational WebSphere

A current list of other IBM trademarks is available on the Web at http://www.ibm.com/legal/copytrade.shtml

Rational is a trademark of International Business Machines Corporation and Rational Software Corporation in the United States, Other Countries, or both.

Visio, and the Windows logo are registered trademarks of Microsoft Corporation in the United States, other countries, or both.

Product data has been reviewed for accuracy as of the date of initial publication. Product data is subject to change without notice. This document could include<br>statements regarding IBM's future direction and intent are su

Information is provided "AS IS" without warranty of any kind. THE INFORMATION PROVIDED IN THIS DOCUMENT IS DISTRIBUTTE "AS IS" WITHOUT ANY WARRANTIES OF MERCHANTABILITY, FITNESS FOR A PARTICULAR<br>PURPOSE OR NONINFRINGEMENT.

IBM makes no representations or warranties, express or implied, regarding non-IBM products and services.

The provision of the information contained herein is not intended to, and does not, grant any right or license under any IBM patents or copyrights. Inquiries regarding<br>patent or copyright licenses should be made, in writi

 IBM Director of Licensing IBM Corporation North Castle Drive Armonk, NY 10504-1785 U.S.A.

Performance is based on measurements and projections using standard IBM benchmarks in a controlled environment. All customer examples described are presented<br>as illustrations of how those customers have used IBM products a

© Copyright International Business Machines Corporation 2008. All rights reserved.

Note to U.S. Government Users - Documentation related to restricted rights-Use, duplication or disclosure is subject to restrictions set forth in GSA ADP Schedule Contract and IBM Corp.

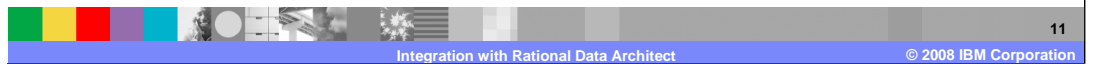